# **saque bet 365 - Obtenha uma licença de jogo em Curaçao**

**Autor: shs-alumni-scholarships.org Palavras-chave: saque bet 365**

- 1. saque bet 365
- 2. saque bet 365 :imposto de renda sobre apostas esportivas
- 3. saque bet 365 :blitz stars casino

### **1. saque bet 365 : - Obtenha uma licença de jogo em Curaçao**

#### **Resumo:**

**saque bet 365 : Depósito relâmpago! Faça um depósito em shs-alumni-scholarships.org e desfrute de um bônus instantâneo para jogar mais!**  contente:

### **saque bet 365**

A **365bet** é uma plataforma de jogos e apostas online que oferece uma ampla variedade de opções de entretenimento para os seus usuários. Se você está interessado em saque bet 365 começar a jogar e apostar online, o primeiro passo é se **cadastrar** na plataforma.

A seguir, encontrará uma guia passo a passo sobre como se cadastrar no **365bet**, permitindo que você comece a aproveitar dos jogos e oportunidades de apostas oferecidas pela plataforma.

#### **saque bet 365**

Para começar o processo de cadastro, acesse o site oficial do **365bet** em saque bet 365 {w}.

#### **Passo 2: Clique no Botão "Cadastre-se"**

Após acessar o site, clique no botão "Cadastre-se", localizado na parte superior direita da página principal.

### **Passo 3: Preencha o Formulário de Inscrição**

Em seguida, será direcionado para o formulário de inscrição, no qual deverá preencher com as suas informações pessoais e de contato. Certifique-se de fornecer informações precisas e atualizadas.

### **Passo 4: Escolha seu Nome de Usuário e Senha**

Na mesma tela de registro, escolha um nome de usuário e uma senha para a saque bet 365 conta. Certifique-se de lembrar dessas informações para acessar a plataforma no futuro.

### **Passo 5: Conclua a Inscrição**

Por fim, leia e concorde com os termos de uso e a política de privacidade da plataforma, e clique em saque bet 365 "Cadastrar" para concluir o processo de inscrição.

Parabéns! Agora você já é um usuário oficial do **365bet** e pode aproveitar de todos os jogos e oportunidades de apostas disponíveis na plataforma.

## **saque bet 365**

### **saque bet 365**

A bet365 é uma das maiores casas de apostas do mundo e oferece uma ampla gama de opções para os seus usuários. Se você é novo no mundo das apostas esportivas, não se preocupe, pois neste guia vamos mostrar como começar a apostar na bet365 de forma fácil e segura.

O primeiro passo é criar uma conta na bet365. Para isso, basta acessar o site oficial da casa de apostas e clicar no botão "Registre-se". Em seguida, você precisará preencher um formulário com seus dados pessoais, como nome, e-mail e data de nascimento.

Depois de criar saque bet 365 conta, você precisará fazer um depósito para poder começar a apostar. A bet365 oferece várias opções de depósito, como cartão de crédito, transferência bancária e boleto bancário.

Agora que você já tem uma conta e um saldo disponível, é hora de escolher o que você quer apostar. A bet365 oferece apostas em saque bet 365 uma ampla variedade de esportes, incluindo futebol, basquete, tênis e vôlei. Você pode apostar em saque bet 365 partidas ao vivo ou em saque bet 365 eventos futuros.

Para fazer uma aposta, basta selecionar o esporte e o evento que você deseja apostar, e depois escolher o tipo de aposta que você quer fazer. As apostas mais comuns são as apostas simples, nas quais você aposta no vencedor de uma partida, e as apostas combinadas, nas quais você aposta em saque bet 365 vários eventos ao mesmo tempo.

Se você acertar saque bet 365 aposta, você receberá um pagamento da bet365. O valor do pagamento dependerá do tipo de aposta que você fez e das odds do evento.

Apostar na bet365 é uma ótima maneira de se divertir e ganhar dinheiro. No entanto, é importante lembrar que as apostas esportivas envolvem risco, e você só deve apostar com dinheiro que você pode perder.

- **Como criar uma conta na bet365:** Acesse o site oficial da bet365 e clique no botão "Registre-se". Em seguida, preencha o formulário com seus dados pessoais.
- **Como fazer um depósito na bet365:** Acesse saque bet 365 conta na bet365 e clique no botão "Depositar". Em seguida, escolha o método de depósito que você deseja utilizar e siga as instruções.
- **Como fazer uma aposta na bet365:** Selecione o esporte e o evento que você deseja apostar, e depois escolha o tipo de aposta que você quer fazer. Em seguida, insira o valor da aposta e clique no botão "Apostar".

### **2. saque bet 365 :imposto de renda sobre apostas esportivas**

- Obtenha uma licença de jogo em Curaçao

edor de serviços VPN. Recomendamos NordVPN. 2 Baixe e instale o aplicativo. Também endamos limpar os cookies e o cache. 3 Escolha uma localização onde o jogo é legal. 4 ao site da saque bet 365 escolha. 5 Aproveite a diversão! Melhores VPNs para apostas esportivas

de apostas de jogo em saque bet 365 2024 Cybernews # 1 Sites de velocidade : best-v **Atlantis** 

e trabalha com a rede para abrigar um grande número de suas produções! Tyler Hudson

creveu o processode compra daBEST como:... essence : notícias; money-carreira ; /perry -bet-12compra (disres).s) O vencedor do Emmy também produz uma parte De 25% Na presa ou NA companhia? canale serviço em saque bet 365 restreaming que ele ajudou à lançarem 2024

[crash game apostas](https://www.dimen.com.br/crash-game-apostas-2024-07-09-id-22773.html)

## **3. saque bet 365 :blitz stars casino**

### **Resumen: Inglaterra empató con Eslovenia en un partido decepcionante**

Inglaterra empató 0-0 con Eslovenia en un partido en el que Harry Kane, uno de los mejores delanteros de Inglaterra, tuvo una actuación decepcionante. El delantero tuvo solo siete toques en el área penal y no pudo anotar, lo que llevó a muchas preguntas sobre su forma actual.

### **Un delantero fuera de forma**

Kane, quien ha sido uno de los mejores goleadores de la liga alemana en las últimas temporadas, ha tenido problemas para encontrar la red en este torneo. El delantero ha tenido pocos toques en el área penal y no ha podido anotar, lo que ha llevado a muchas preguntas sobre su forma actual.

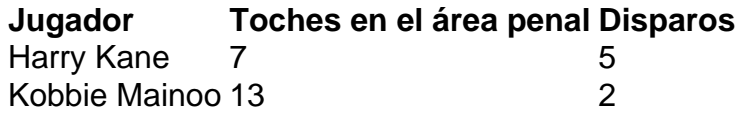

### **Un plan sin garantías**

A pesar de los problemas de Kane, Inglaterra sigue adelante en el torneo gracias al esfuerzo de otros jugadores. Sin embargo, el plan de depender de Kane para anotar no es el más sólido, especialmente si el delantero no está en su mejor forma.

### **La lesión de Kane**

Se sabe que Kane está lidiando con una lesión de espalda sufrida al final de la temporada de la liga alemana. El delantero necesitaría tiempo para recuperarse completamente, pero en su lugar está jugando en el torneo. Esto ha llevado a preguntas sobre si Inglaterra debería haber dado más tiempo de recuperación a su delantero estrella.

Autor: shs-alumni-scholarships.org Assunto: saque bet 365 Palavras-chave: saque bet 365 Tempo: 2024/7/9 6:52:57